## ZMFS Online Application System Requirements

 *by ZM Financial Systems*

- Computer equipped with internet browser software, high-speed internet access and Microsoft Excel 2003/2007/2010/2013.
- Google Chrome and Mozilla Firefox are supported.<sup>1</sup>
- Microsoft Internet Explorer 11 is also supported, in Compatibility View.<sup>2</sup>

## USAGE TIPS

- If using Internet Explorer (IE), maintain IE's security setting at medium-high.
- Empty the browser cache. Delete all temporary files, history and cookies. For IE, first try deleting browsing history on the Tools | Internet Options | General tab. A more aggressive measure is to reset IE settings on the Internet Options | Advanced tab). In Chrome, go to Menu | History | Clear browsing data.
- Turn off pop-up blockers. In Firefox, select Options | Options | Content tab. If using Chrome, Menu | Settings | Show advanced settings | Privacy | Content Settings and select "Allow all sites to show pop-ups."
- Defeat the internet content filter. You will need to contact your IT department for this.

The system can be set up to send out email notifications on job status. Job completed emails include processing/error logs compressed in zip files. Some corporate email systems have security measures that quarantine messages having attachments with a .zip extension. If you have job status messaging switched on but do not receive job completed emails, contact your firm's IT department. Log files can be retrieved from the Job Status screen and Results Manager. Job status messaging can be selectively suppressed on the Job Status page. The recommended minimum amount of random access memory (RAM) is 2GB. For optimal performance, it is advisable to limit the number of applications running in the background.

Third party software is required to open documents/reports formatted as PDF. File extraction software (e.g., WinZip, PKZIP, WinRAR) is required to open compressed log files and reports.

<sup>2</sup> IE10 is fully tested and displays properly in Compatibility View. Internet Explorer versions 8/9 will present compatibility issues and are not recommended. The "+ paste" feature is not supported by Microsoft's Edge browser.

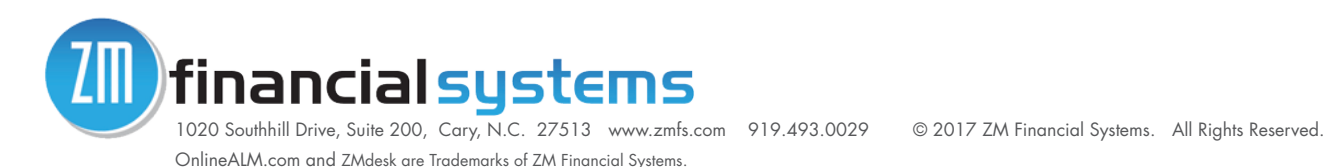

<sup>1</sup> The program's web pages display correctly in Firefox and Chrome. However, the "+ paste" feature is not supported by either of these browsers.